Worksheet – 4 Subject: - Computer Class: - IV Teacher: - Mrs. Suudha Sharma Name: \_\_\_\_\_\_\_\_\_\_\_\_\_ Class & Sec: \_\_\_\_\_\_\_\_ Roll No. \_\_\_\_\_\_ Date: 30.04.2020

# **Lesson 1: Knowing about a Computer**

Earlier we have discussed about the various Input Devices. Now, let's learn what are the various Processing Devices and Output Devices.

# **PROCESSING DEVICES**

- 1. The CPU is a chip inside the CPU cabinet, mounted onto the motherboard along with the other components.
- 2. The **Central Processing Unit (CPU)** is a processing device which does all the calculations, comparisons and decision making for a computer.
- 3. Motherboard is the main circuit board that contains the CPU. All the other input/output devices are connected to the motherboard.

CPU further consists of the following two components:

- 1. **Arithmetic and Logic Unit (ALU):** The ALU does all the calculations, comparisons and decision making for a computer in the CPU.
- **2. Control Unit (CU):** The CU control flow of information in the CPU. CU is like a traffic controller because it sends signals to the ALU to perform required operations.

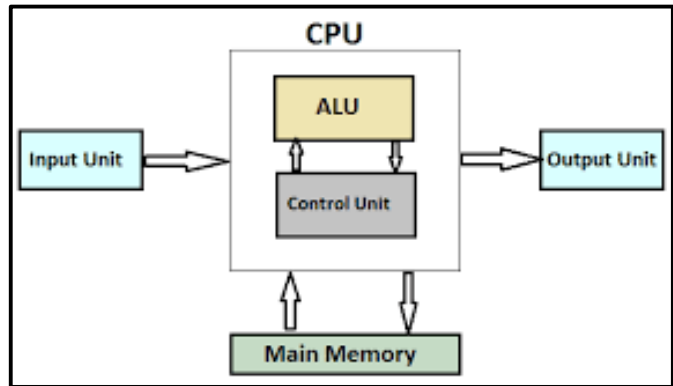

## **OUTPUT DEVICES**

An output device in a computer is used to show results. The common output devices are monitor, printer and speakers.

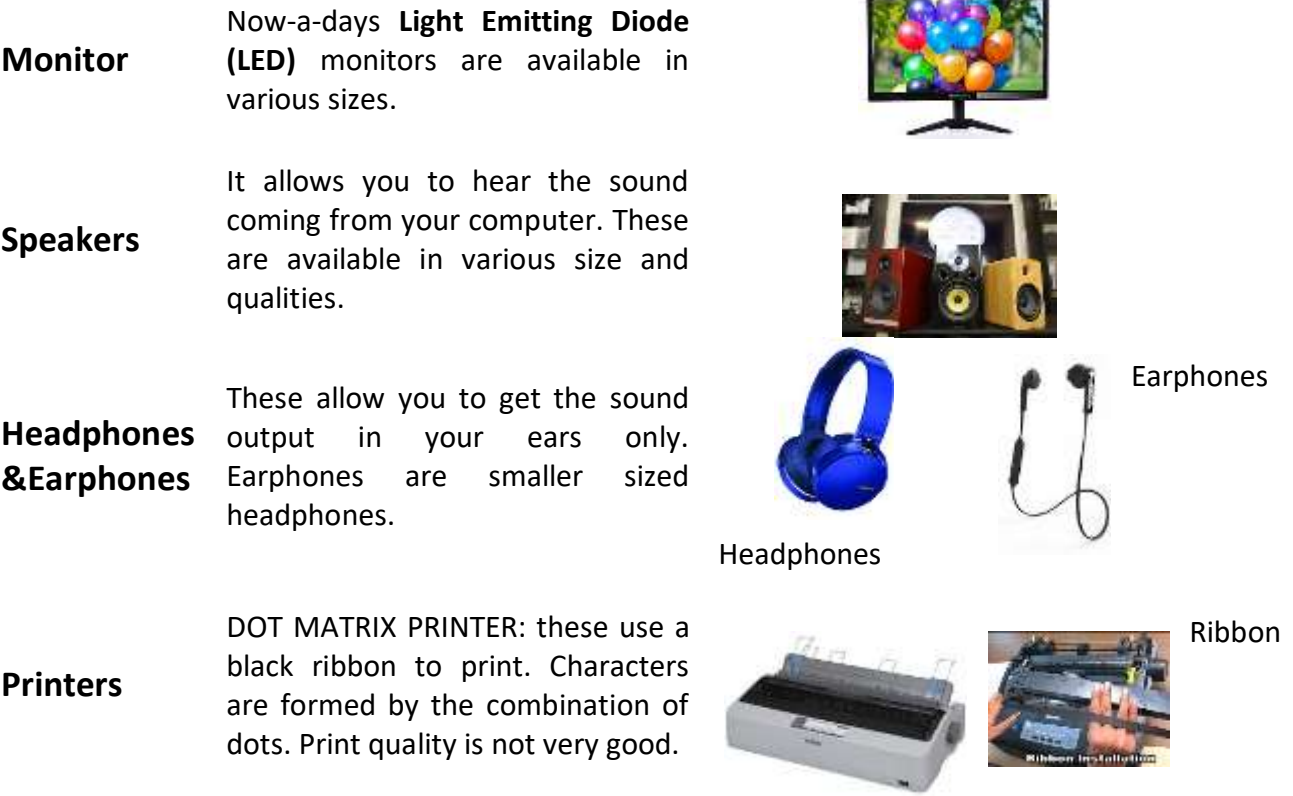

INKJET PRINTER: These use liquid ink (cartridge) to print. These are very economical and hence popular.

LASER PRINTER: These use lasers light and a dry powder called toner to print. They provide the best print quality.

#### **MEMORY OF COMPUTER**

The memory of a computer is made up of 'chips'. The main working memory of a computer is called the **Random Access Memory (RAM).** It holds data and calculates results while you are working on a computer. It is a temporary memory and the contents get erased when the computer is switched off.

#### **HARDWARE AND SOFTWARE**

The computer is a combination of hardware and software. The hardware is like the body of a computer and the software is like its intelligence.

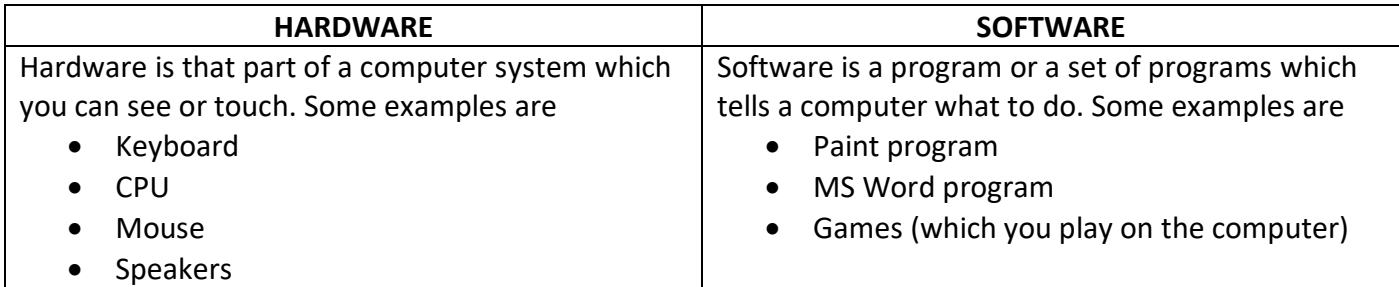

#### **LATEST TRENDS!**

Taiwan based Genius company has launched a new 2- in 1 device, called Cam Mouse. It is an innovative mouse with a 2 Mega Pixel camera with the facilities of instant photo uploading. Simply slide open the lens cover and snap the picture.

#### **Now, answer the following questions... Q1. Answer the following:**

- 1. Draw the block diagram of CPU.
- 2. Which is more convenient to work with, a mouse or a touchscreen?
- 3. Which component of a processing device acts as a traffic controller?
- 4. Is the Paint Software an example of a hardware or a software? Give reason.
- 5. Write the full form of the following:

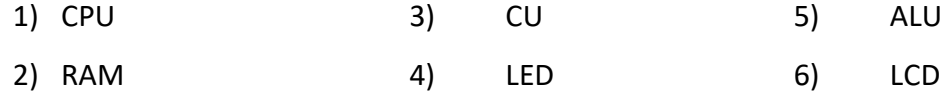

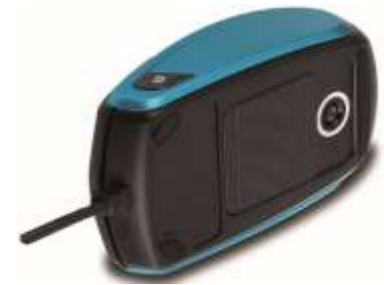

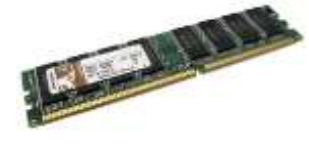

Laser printer with Toner

Cartridge

# **Q2. Write (T) for True and (F) for False against the statements.**

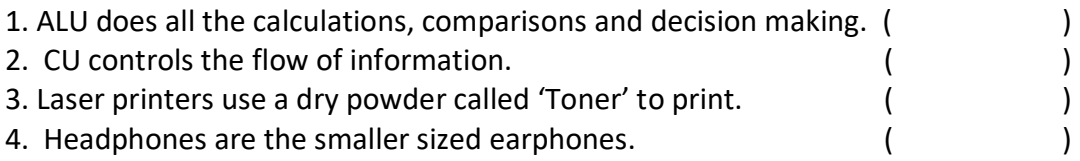

# **Q3. Fill in the blanks:**

- 1. The the single is the processing device which does all the calculations, comparisons and decision making in a computer.
- 2. The \_\_\_\_\_\_\_\_\_\_\_\_\_\_\_ and \_\_\_\_\_\_\_\_\_\_\_\_\_\_ are components of a CPU.
- 3. The \_\_\_\_\_\_\_\_\_\_\_\_ printers use a black ribbon to print.
- 4. The same is a chip inside the CPU cabinet.
- 5. The same is the main circuit board that contains the CPU.

## **Q4. Solve the Crossword Puzzle:**

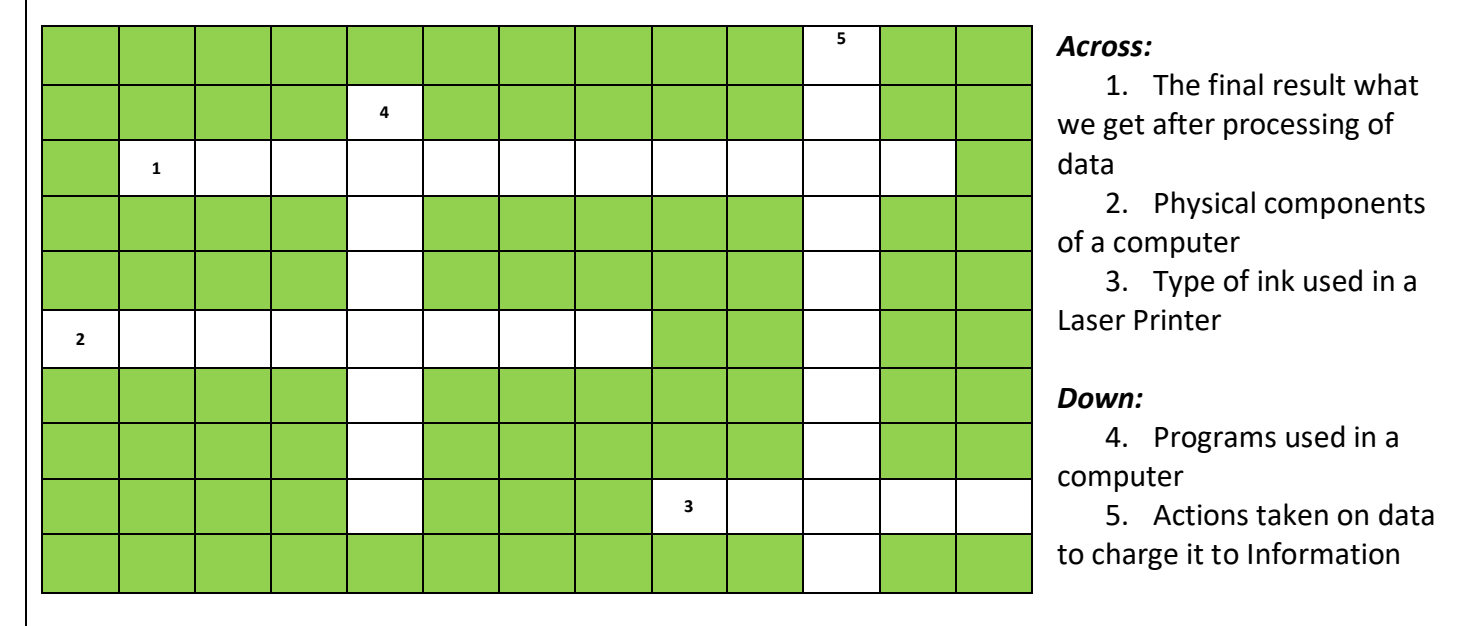

#### *HOMEWORK*

- *Paste or draw 5 Input and 5 Output devices.*
- *Learn all 4 worksheets related to chapter 1 for class test in next class.*

#### **Answers**

#### **Q1. Answer the following:**

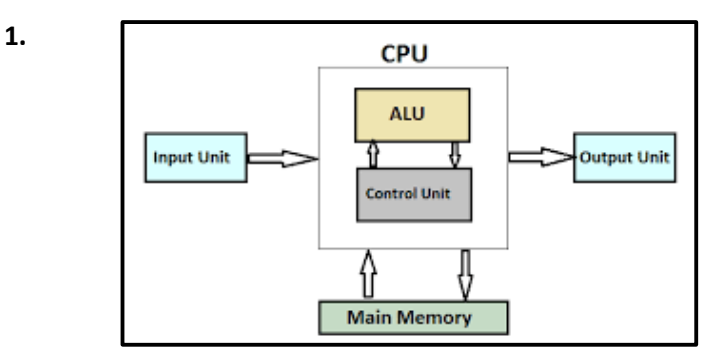

2. A touchscreen because when we touch the graphical icons to execute the commands associated with them.

- 3. CU is like a traffic controller because it sends signals to the ALU to perform required operations.
- 4. Paint Software is an example of software because we can't touch it.
- 5. Full Forms:

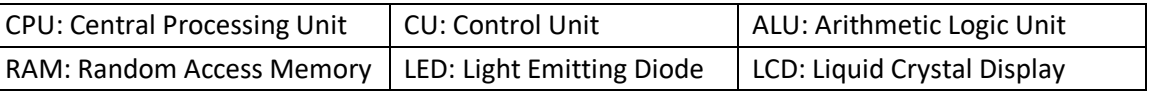

## **Q2. Write (T) for True and (F) for False against the statements.**

- 1. T
- 2. T
- 3. T
- 4. F

## **Q3. Fill in the blanks...**

- 1. ALU
- 2. ALU and CU
- 3. Dot Matrix
- 4. CPU
- 5. Motherboard

## **Q4. Solve the Crossword Puzzle:**

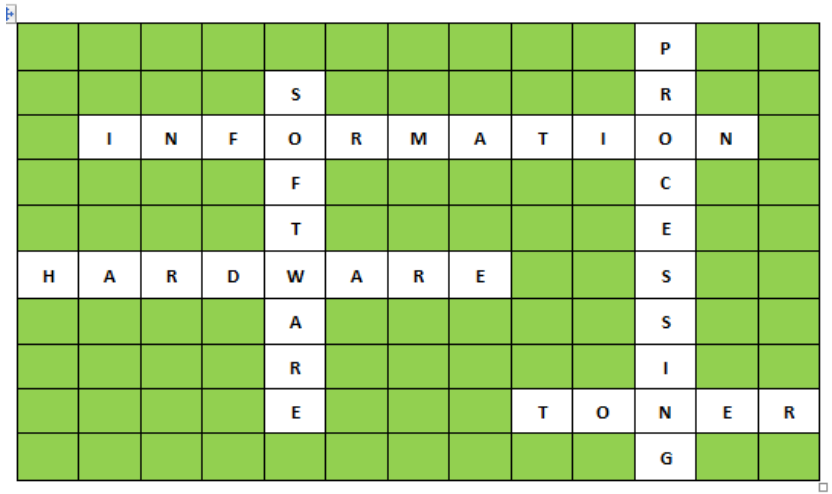